## **UMATH X WEBINAR: Partial Products – " Get It" with Visual Learning**

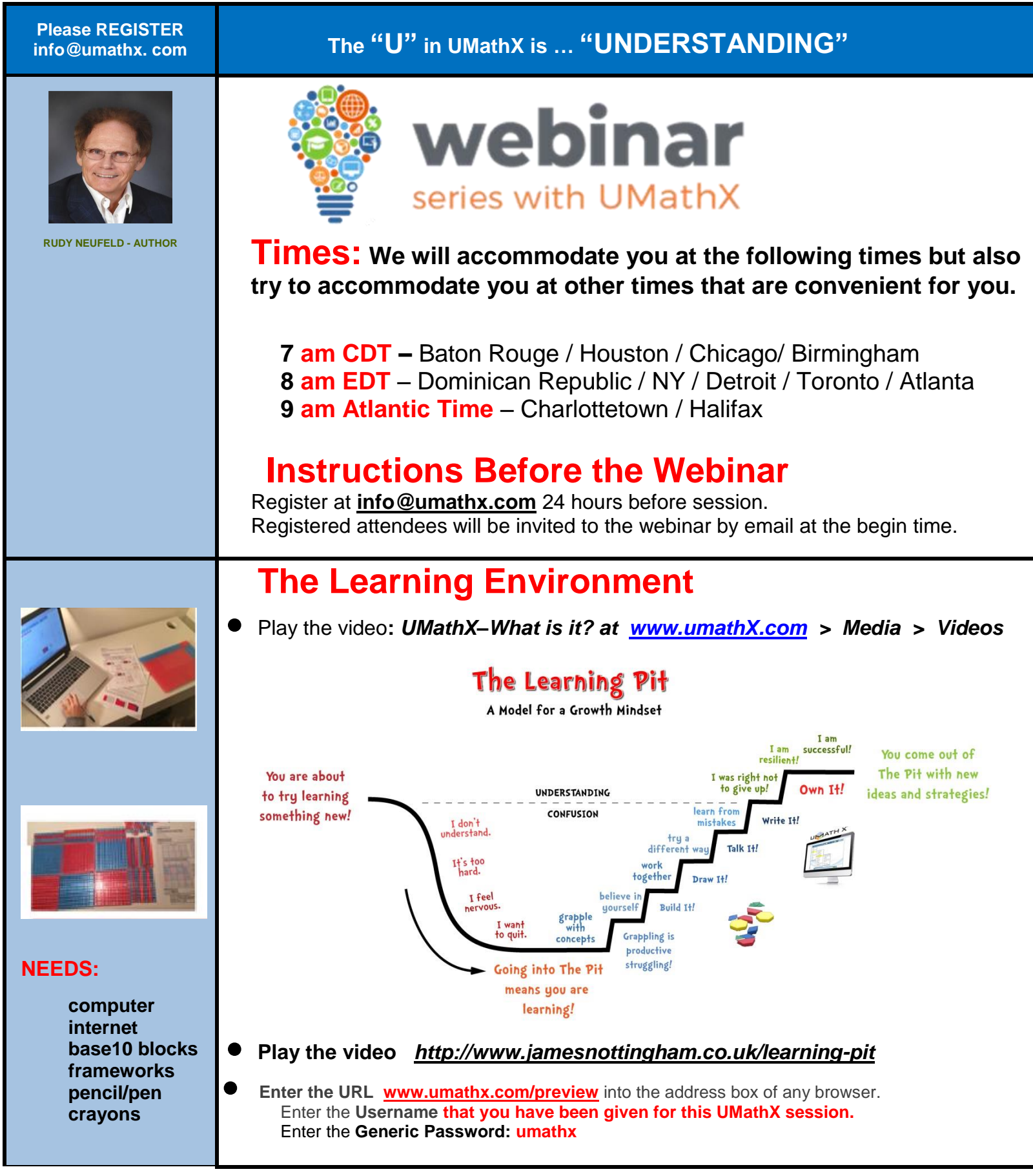

## **Concept:Multiply 2 Digit Numbers by PARTIAL PRODUCTS**

**Getting Started: Use base 10 blocks to design the sketch below. Then complete the calculation of a product below.**

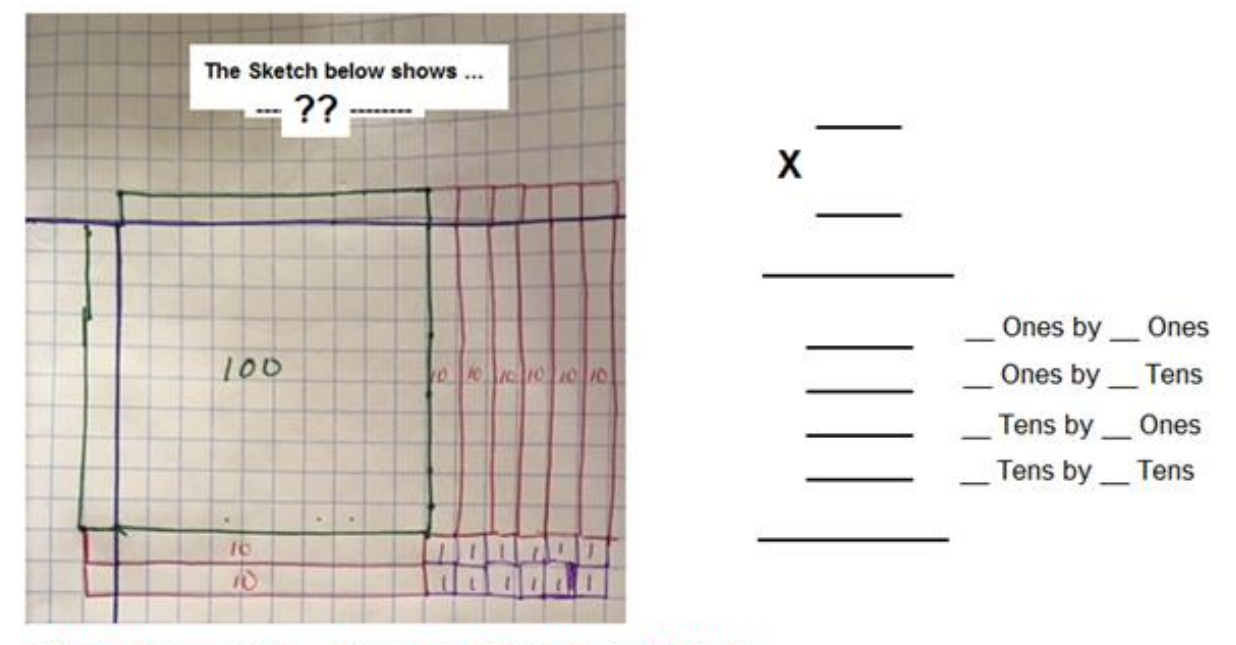

Vote the Progression ... Computer, Paper, Base 10 blocks

**Use base 10 blocks to model the product 24 X 37 on a desk.**

**You end up with one solid rectangle composed of as few base 10 blocks as possible. Then color a color coded drawing of the model on the grid below.**

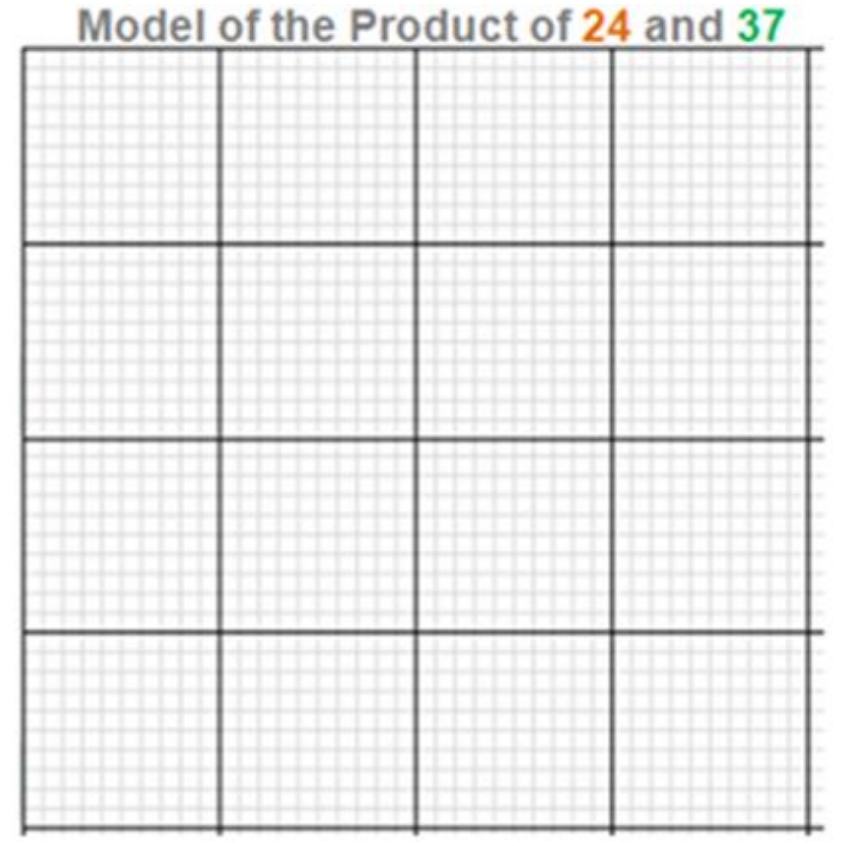

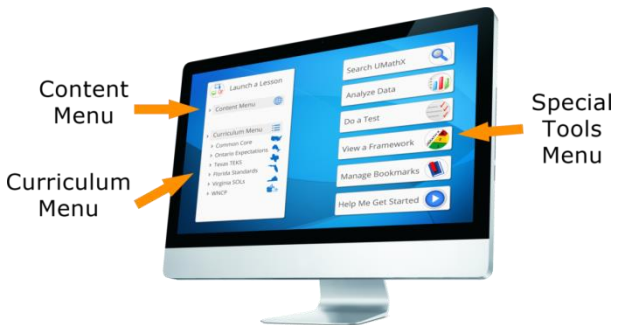

**Select the** – **Content Menu.**

Follow the path below:

**Whole Numbers & Integers > Multiplication & Division of Whole Numbers > Multiply by a Two Digit Multiplier > Partial Products – Area > Example 1 – With Blocks**

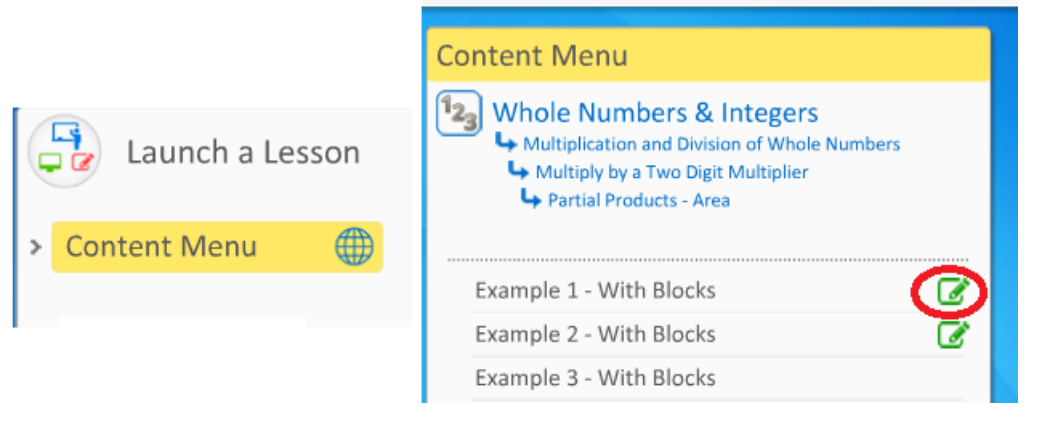

Note a green pencil beside "**Addition Without Regrouping**" indicating that a **FRAMEWORK**, a 3 part model lesson for this concept exists on paper. **Click on it and print out page 2, noted below.** 

As you work through the lesson, complete the corresponding notes and model below. Be sure to color code the model as follows: yellow for ones; blue for tens; red for hundreds.

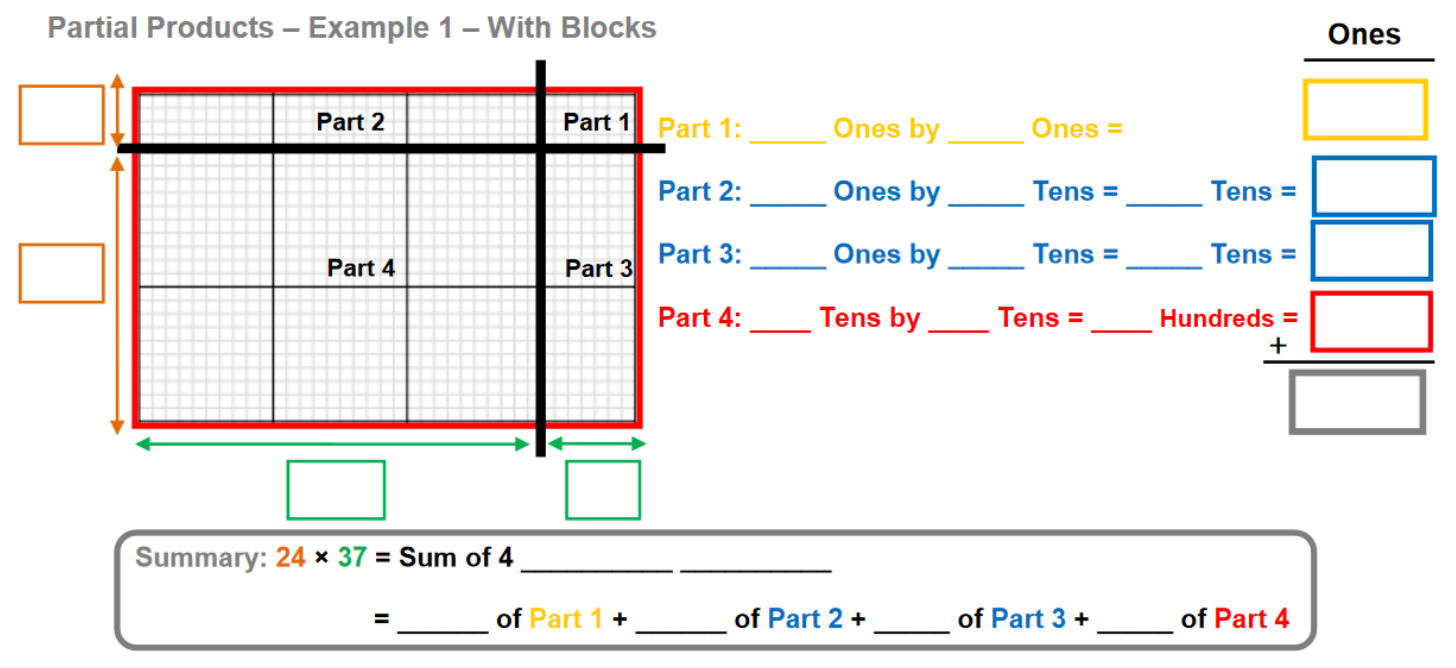

From the menu on the left:

Hover over Strand: Whole Numbers & Integers Hover over Section 3: Multiplication and Division of Whole Numbers Hover over the Lesson: Multiply by a Two Digit Multiplier Hover over the Sub Lesson: The Distributive Method Select and complete the Sub Lesson: Example 1

As you work through the lesson, complete the corresponding notes below.

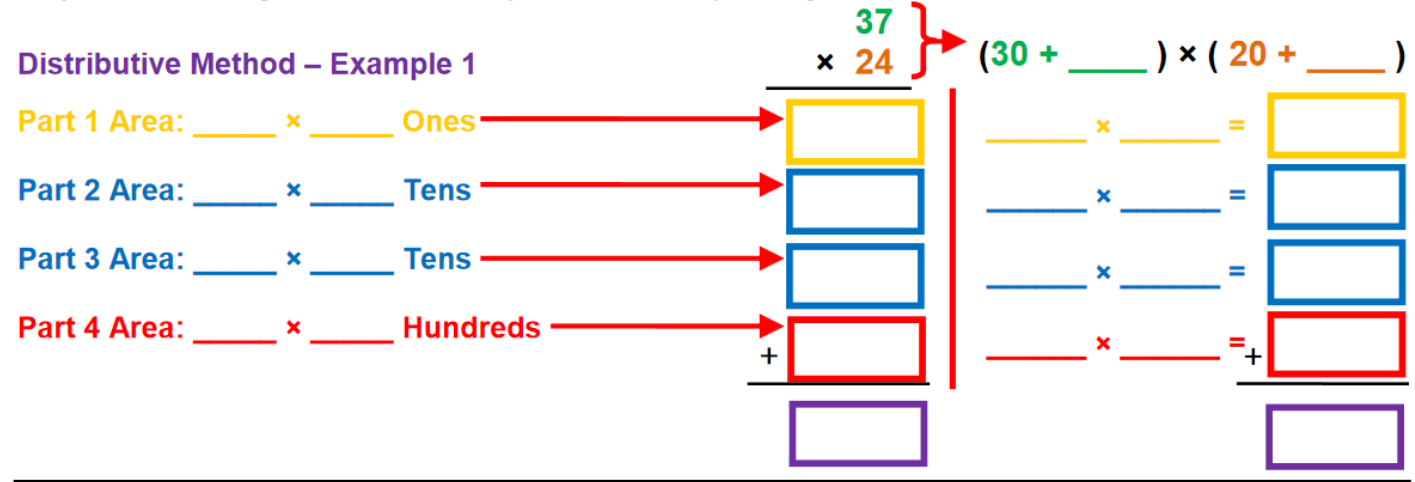

Reflect & Connect: In your notebook, model the product of 35 x 27 using Partial Products and the Distributive Method. Compare and discuss your models with your partner. Discuss and make corrections before turning in this completed framework to your teacher.

## Build It. Draw It. Talk It. Write It. Now you OWN It!

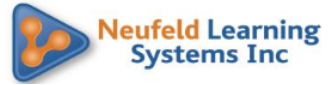

**Select the** – **Content Menu.**

Follow the path below:

**Whole Numbers & Integers > Multiplication & Division of Whole Numbers > Multiply by a Two Digit Multiplier > Partial Products – Area > Ex 4 – Without Blocks**

**Complete the following as you work through the exercise on the Computer.**

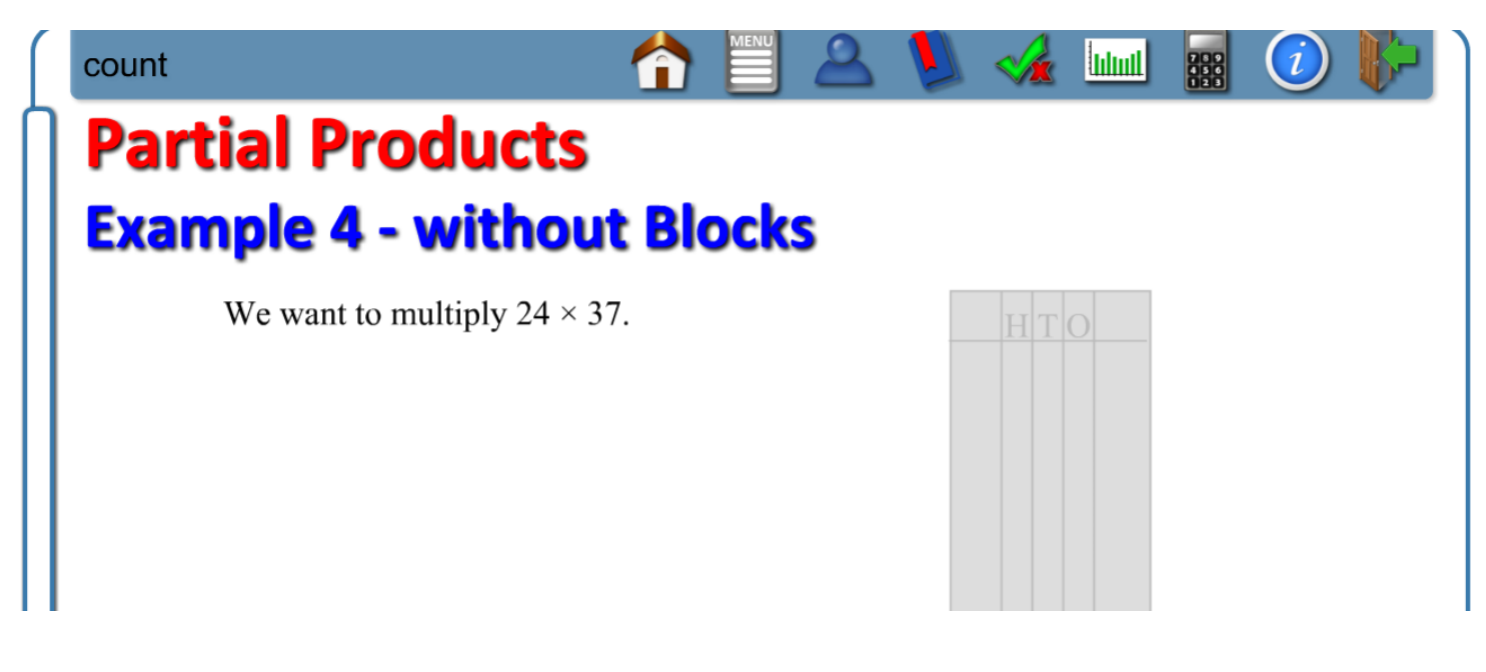